# Universida<sub>de</sub>Vigo

## Guía Materia 2016 / 2017

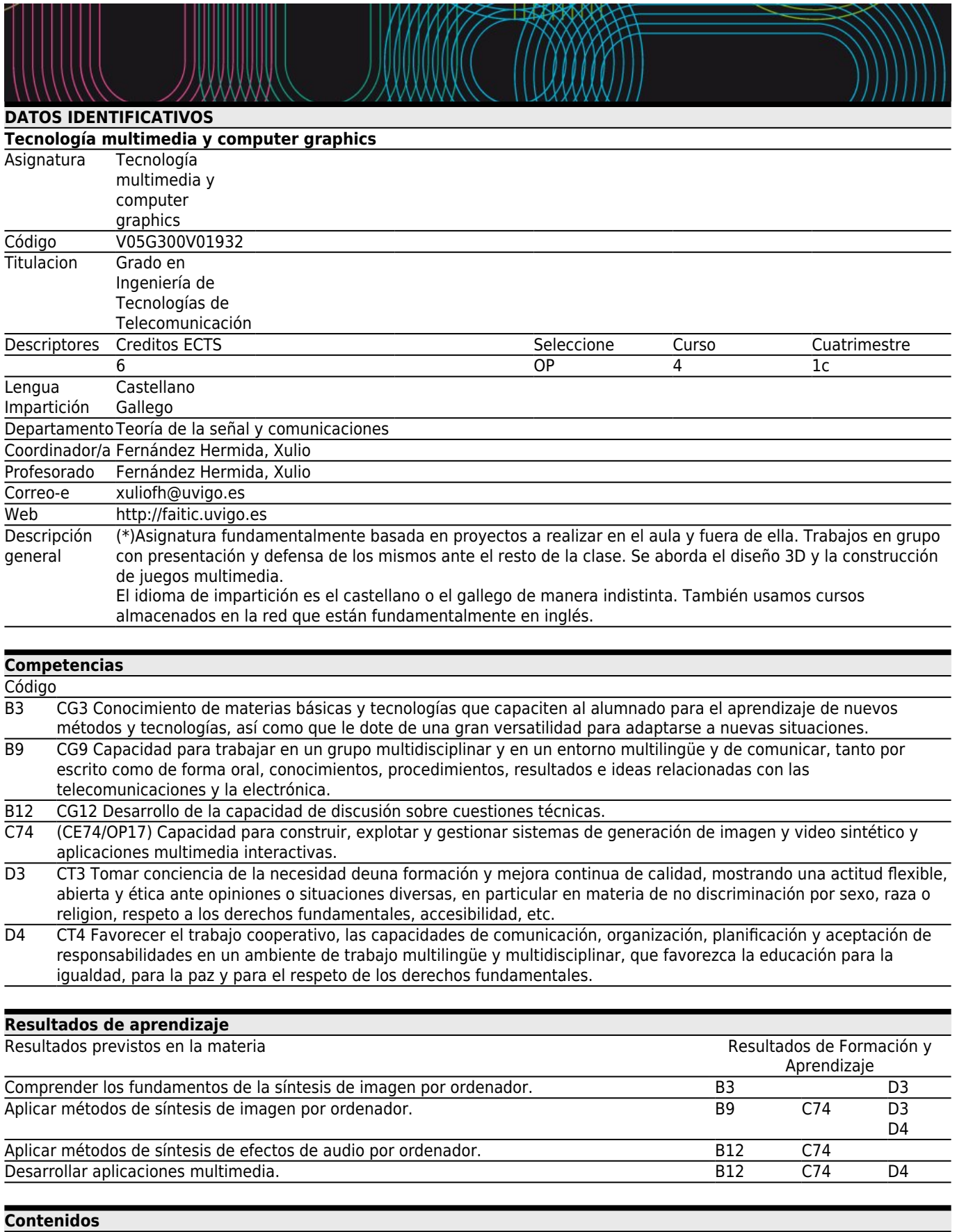

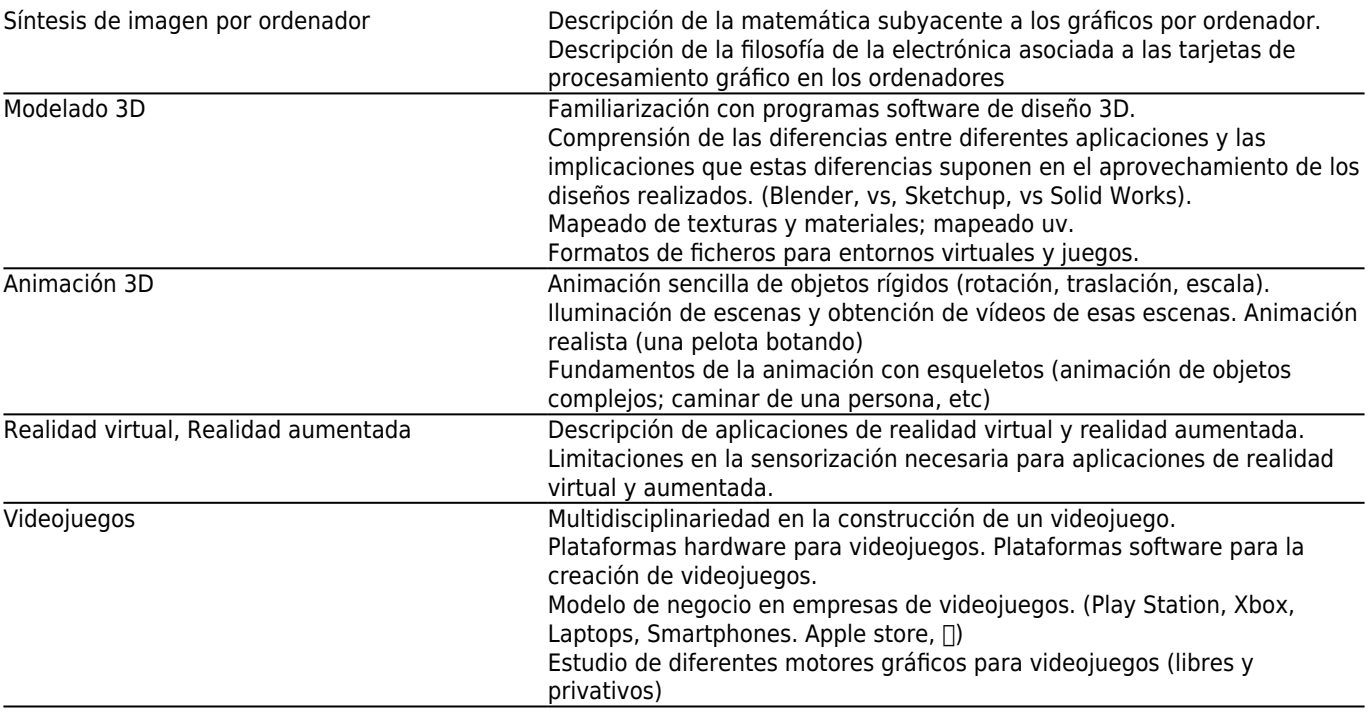

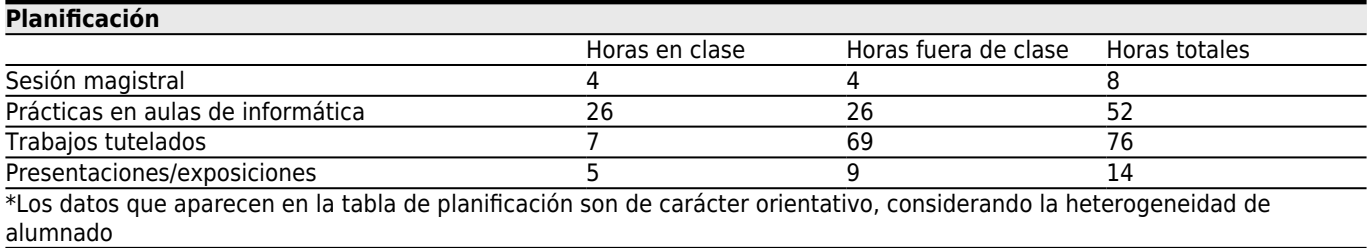

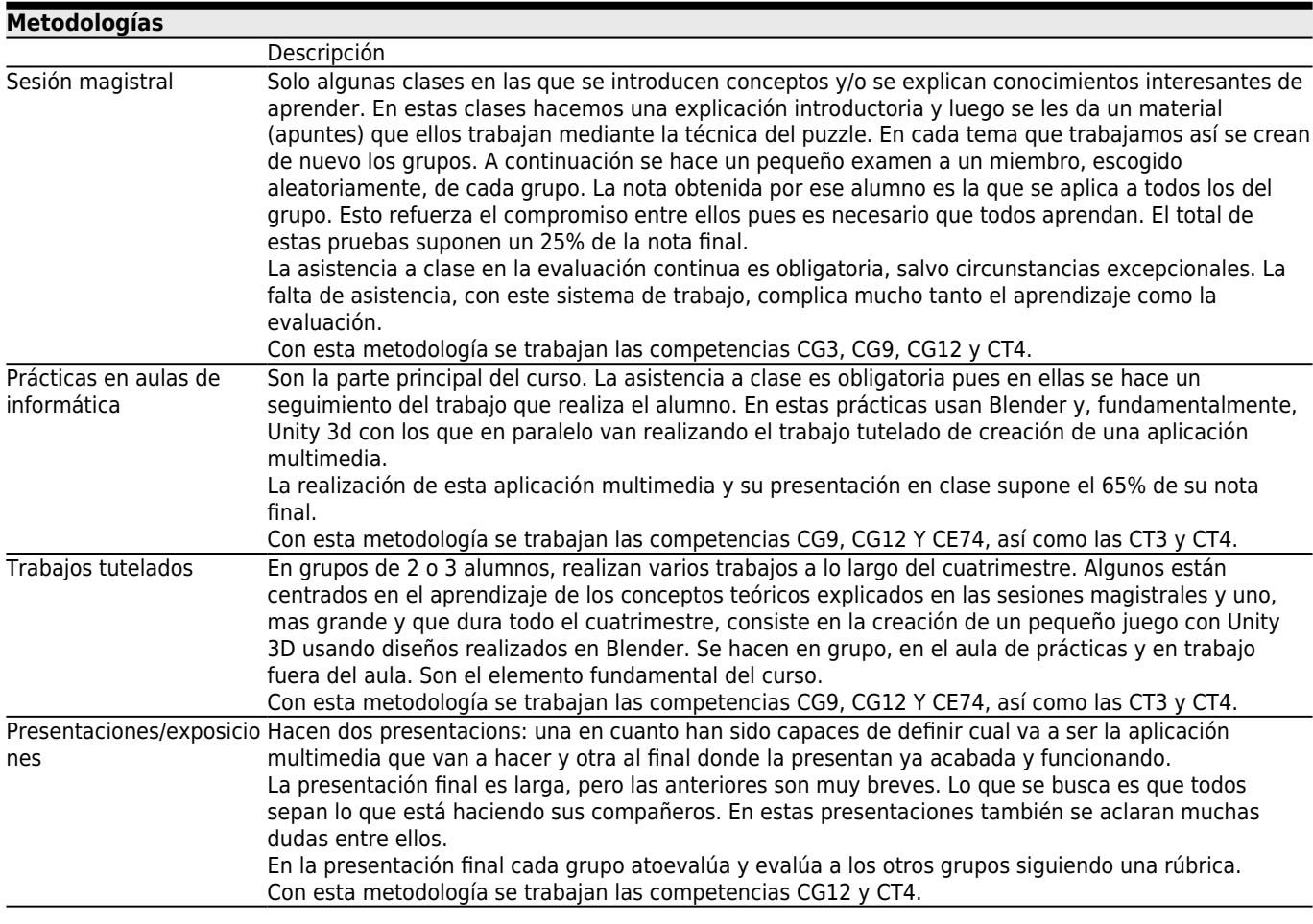

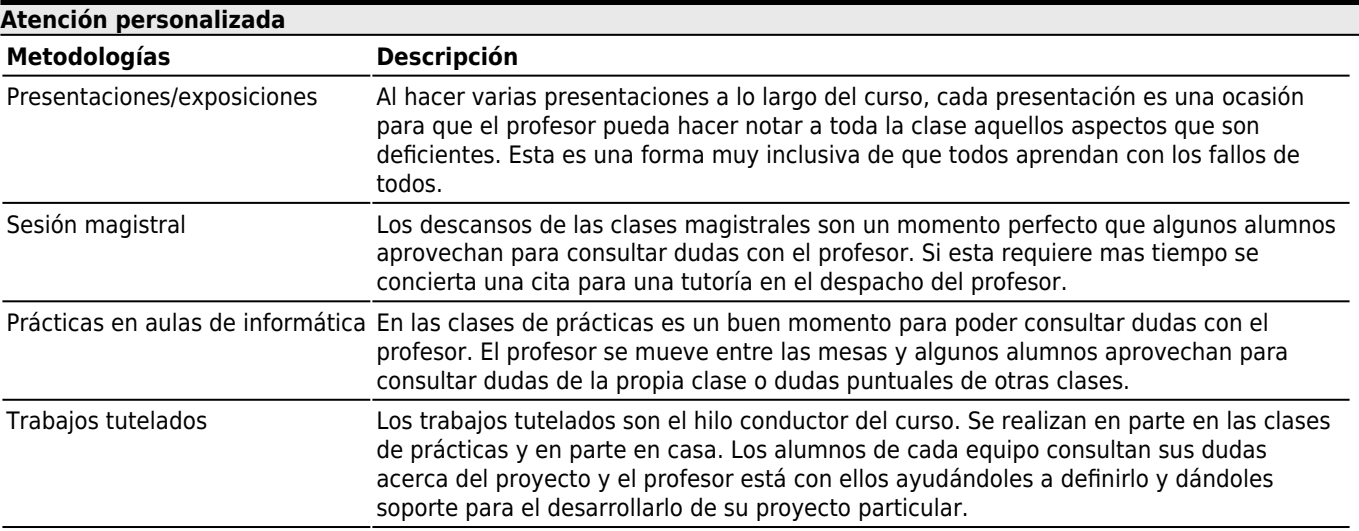

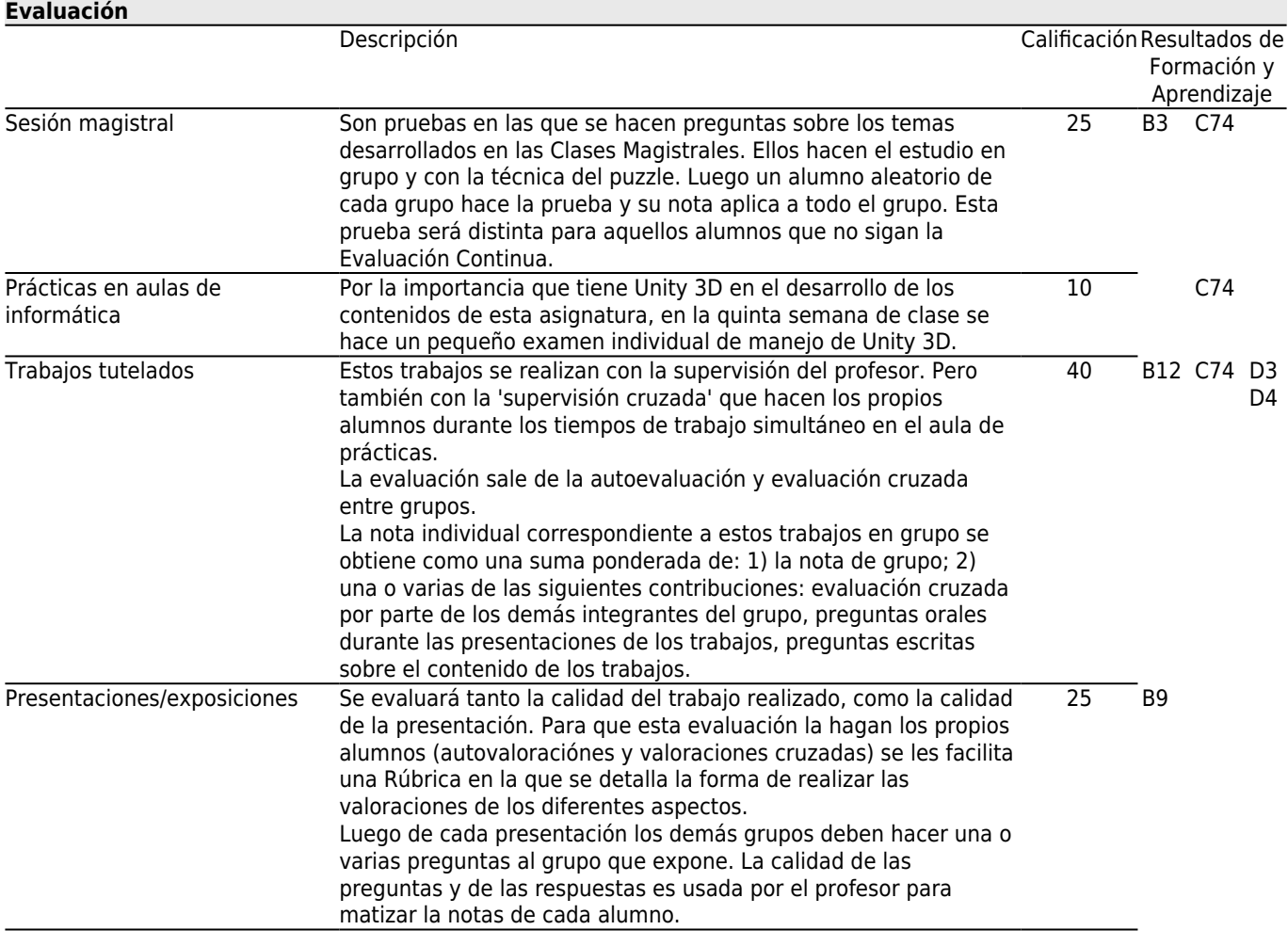

# **[Otros comentarios sobre la Evaluación](#page--1-0)**

El idioma de impartición es el castellano o el gallego de manera indistinta. También usamos cursos almacenados en la red que están fundamentalmente en inglés.

Esta asignatura está pensada para ser cursada por el método de EVALUACIÓN CONTINUA y con asistencia a todas las clases. El aprendizaje se hace día a día y clase a clase.

El examen para los alumnos que opten por la EVALUACIÓN NO CONTINUA constará de dos partes, de igual peso en la nota final:

- una parte escrita que incluirá como contenidos posibles toda la asignatura,

- y una parte oral relativa a los trabajos adicionales que previamente habrá tenido que presentar.

Para aprobar deben obtenerse, al menos, 4 puntos en cada parte y 5 puntos en la nota final.

El material usado en las clases, proyectos, etc. se podrá encontrar en FAITIC donde se irá subiendo simultáneamente con el desarrollo de las clases.

### **[Fuentes de información](#page--1-0)**

D. Roland Hess, **Animating with Blender**, Focal Press,

Oliver Villar, **Learning Blender: A Hands-On Guide to Creating 3D Animated Characters**, Addison-Wesley Learning, Unity 3D, **http://unity3d.com/es/learn/tutorials**,

Blender es el programa de Software Libre que usaremos como base para el Diseño 3D. Unity 3D, y su integración con Blender, es el programa gratuito que usaremos como base para la Animación 3D y la creación de juegos.

#### **[Recomendaciones](#page--1-0)**

#### **Asignaturas que se recomienda cursar simultáneamente**

Procesado y análisis de imagen/V05G300V01931 Producción audiovisual/V05G300V01935

#### **Asignaturas que se recomienda haber cursado previamente**

Fundamentos de procesado de imagen/V05G300V01632 Sistemas de imagen/V05G300V01633 Tecnología audiovisual/V05G300V01631 Vídeo y televisión/V05G300V01533

#### **Otros comentarios**

Esta asignatura es recomendable para aquellos alumnos que sientan que pueden disfrutar con el proceso de creación de un juego interactivo en 3D.

Y si quieren disfrutarla es importante que puedan asistir a todas sus clases.